#### Fondamenti di Grafica Tridimensionale

Francesco Banterle

Slides basate su quelle di: Paolo Cignoni p.cignoni@isti.cnr.it http://vcg.isti.cnr.it/~cignoni

#### Global Illumination: Perché?

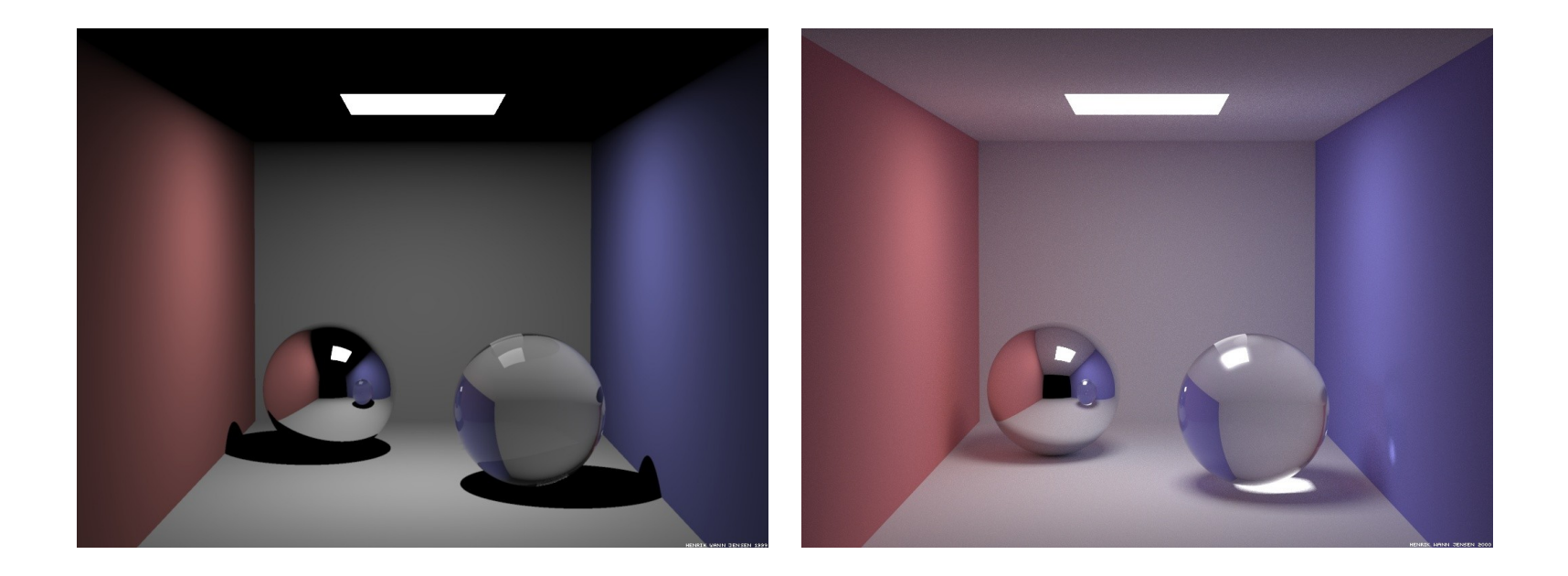

# **The Rendering Equation**

*"To provide an unified context for viewing rendering algorithms as more or less accurate approximations to the solution for a single equation" [Kajiya 1986]*

$$
L_o(\mathbf{x}, \vec{n}, \vec{\omega}_o) = L_e(\mathbf{x}, \vec{\omega}_o) + \int_{\Omega(\vec{n})} f_r(\mathbf{x}, \vec{\omega}_i \rightarrow \vec{\omega}_o) L_i(\mathbf{x}, \vec{\omega}_i) (\vec{\omega}_i \cdot \vec{n}) d \vec{\omega}_i
$$

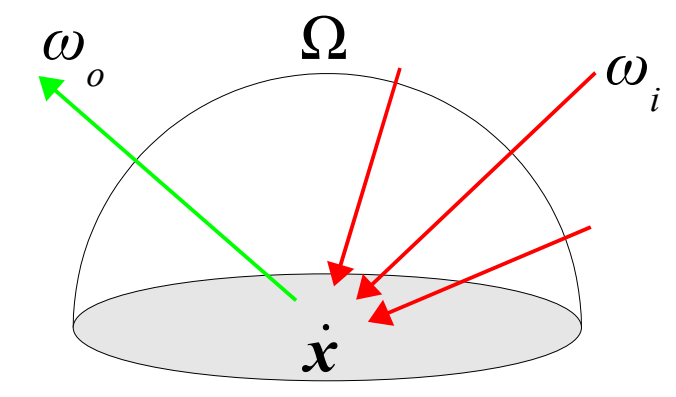

# Radianza

- La *radianza L* è una delle 8 unità fisiche radiometriche del S.I.
- Misura l'intensità di un raggio luminoso definita come la potenza per angolo solido unitario per area proiettata.
- Si misura in:  $W/(sr \, m^2)$

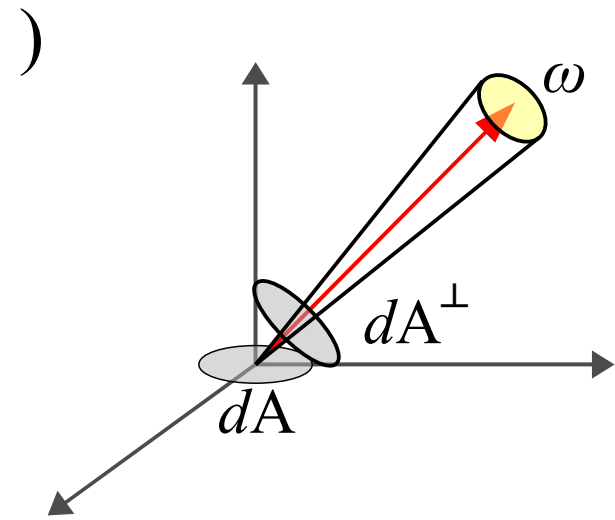

# Irradianza

● *Irradianza, E,* è l'integrale della radianza su tutte le direzioni (pesato con il cos della direzione)

$$
E(\mathbf{x}, \vec{n}) = \int_{\Omega(\vec{n})} L_i(\mathbf{x}, \vec{\omega}) \cos \theta \, d\,\vec{\omega}
$$

- *θ* è l'angolo tra la normale di *x* e *ω*
- *L i* (*ω*) è la radianza in ingresso
- Nota:  $d \vec{\omega} = \sin \theta \, d \theta \, d \phi$
- L'irradianza si misura in  $W/m^2$

# Radiosity

- *Radiosity, B,* è l'energia per unita' di area che lascia una superficie per unità di tempo
- $\bullet$  Unita' di misura: W/m<sup>2</sup>

#### Radianza Riflessa

● La radianza riflessa e' definita:

$$
L_o(\mathbf{x}, \vec{w}_o) = \int \rho L_i(\mathbf{x}, \vec{\omega}_i) d\vec{\omega}_i
$$

dove *ρ* e' il coefficiente di riflessione, *L o* e rappresenta la quantità di energia (radianza) che viene riflessa verso una direzione.

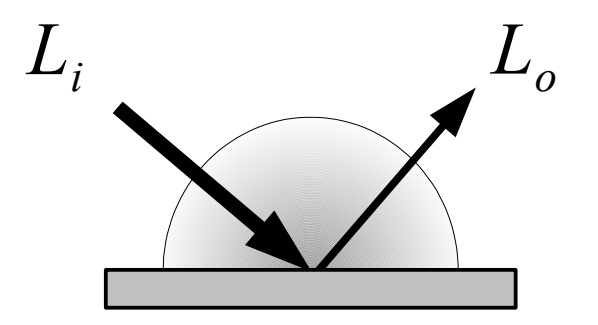

#### Con variazione direzionale

$$
L_o(\mathbf{x}, \vec{\omega}_o) = L_e(\mathbf{x}, \vec{\omega}_o) +
$$
  
+  $\int_{\Omega} f_r(\mathbf{x}, \vec{\omega}_i \rightarrow \vec{\omega}_o) L_i(\mathbf{x}, \vec{\omega}_i) \cos\theta d \vec{\omega}_i$ 

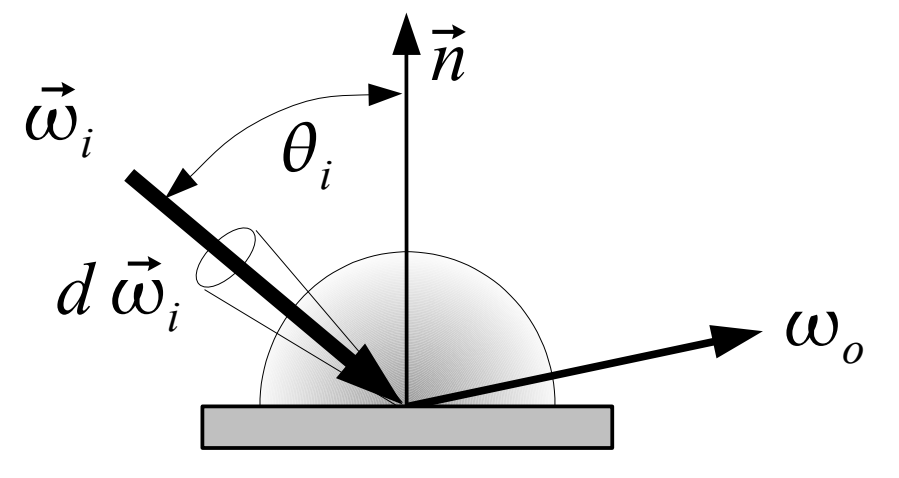

#### Integrazioni di Superficie

$$
L_o(\mathbf{x}, \omega_o) = L_e(\mathbf{x}, \omega_o) +
$$
  
+ 
$$
\int_S f_r(\mathbf{x}, \vec{\omega}_i \rightarrow \vec{\omega}_o) L_i(\mathbf{x}, \vec{\omega}_i) g(\mathbf{x}, \mathbf{x}') \frac{\cos \theta_{iI} \cos \theta_{12}}{|\mathbf{x} - \mathbf{x}'||^2} dA
$$

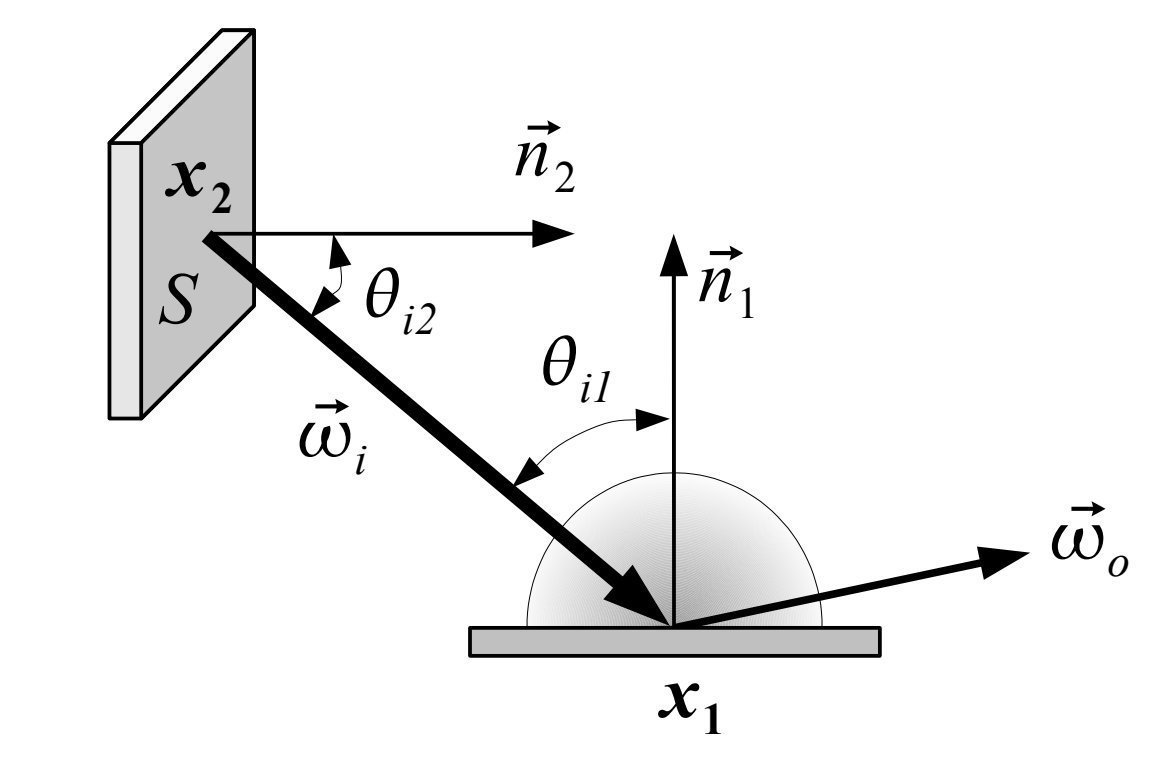

# Notazione Light Paths

- E' una grammatica regolare introdotta da Heckbert, utile per classificare gli algoritmi di *Global Illumination*
- Si descrive il percorso della luce dalla sorgente luminosa all'occhio:

# $L(S|D)*E$

- L: sorgente luminosa
- D: riflessione diffusa
- S: riflessione speculare
- E: occhio

# Esempi di Light Paths

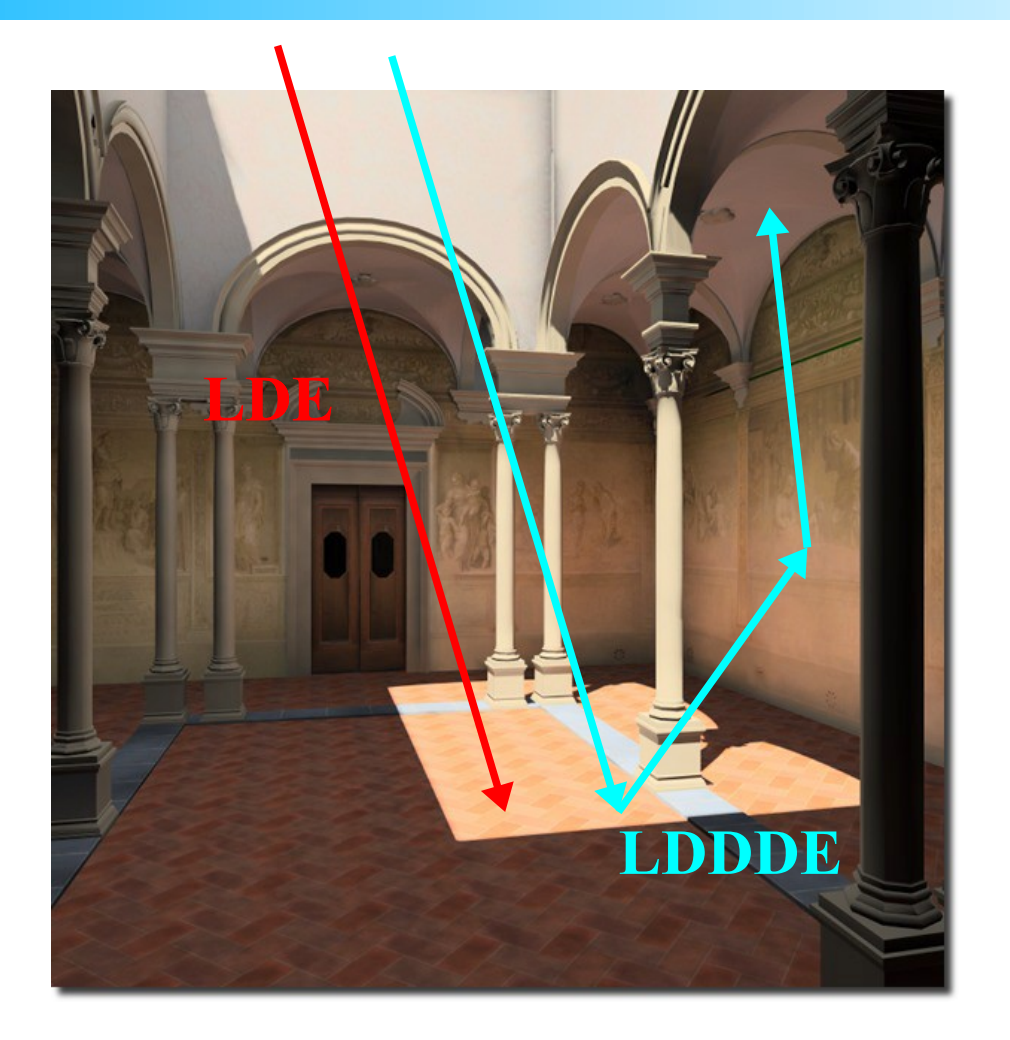

#### Esempi di Light Paths: Caustics

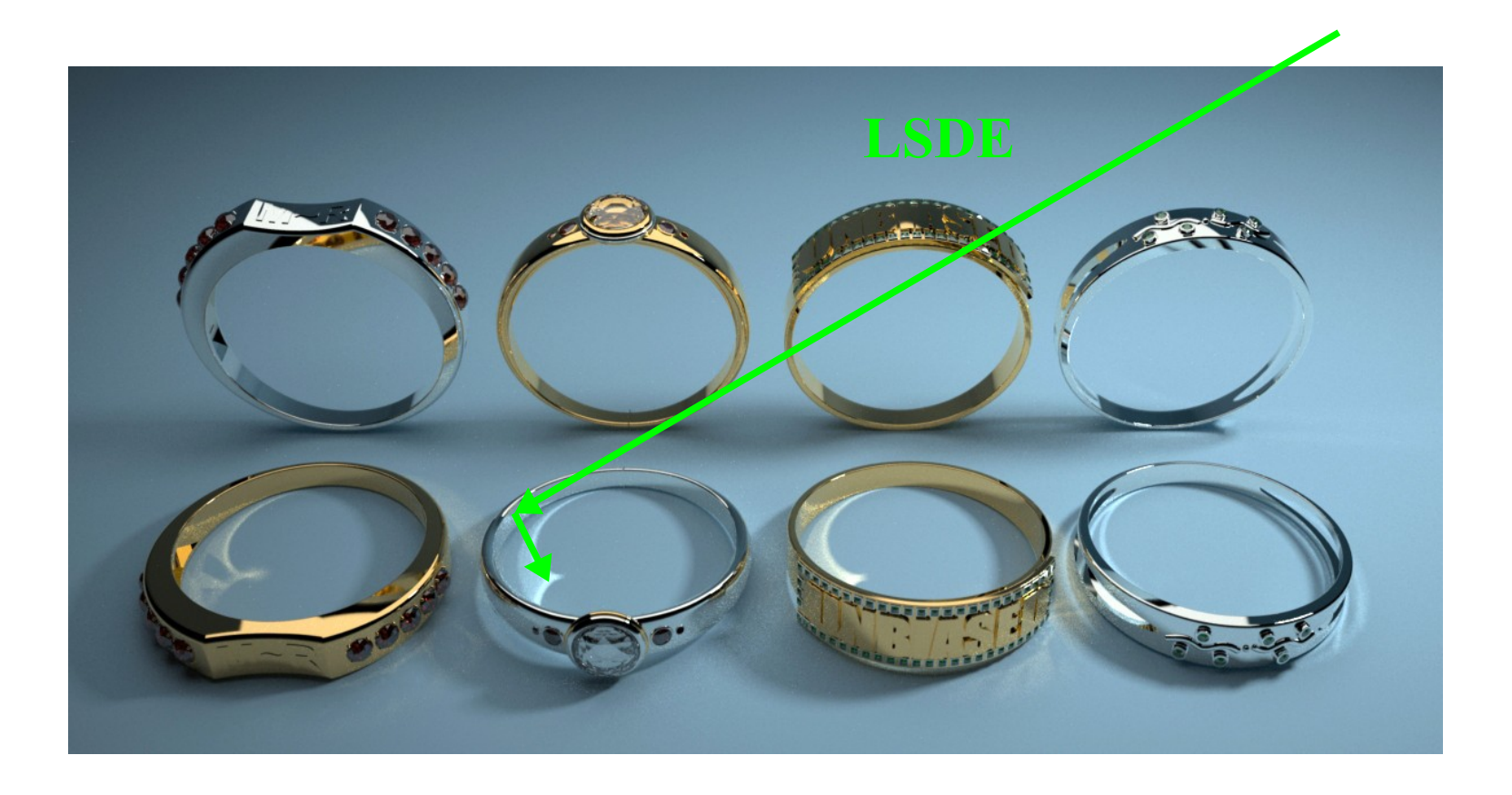

# Algoritmi di Global Illumination

- Radiosity
- Whitted Ray-Tracing
- Distributed Ray-Tracing
- Path-Tracing  $+$  Irradiance Caching
- Photon Mapping
- Instant Radiosity

# Radiosity

- Nel Radiosity, la scena viene suddivisa in *patch*, ovvero in poligoni piatti e di dimensioni limitate*,*  ciascuno dei quali è considerato perfettamente diffusivo
- Questo implica che:

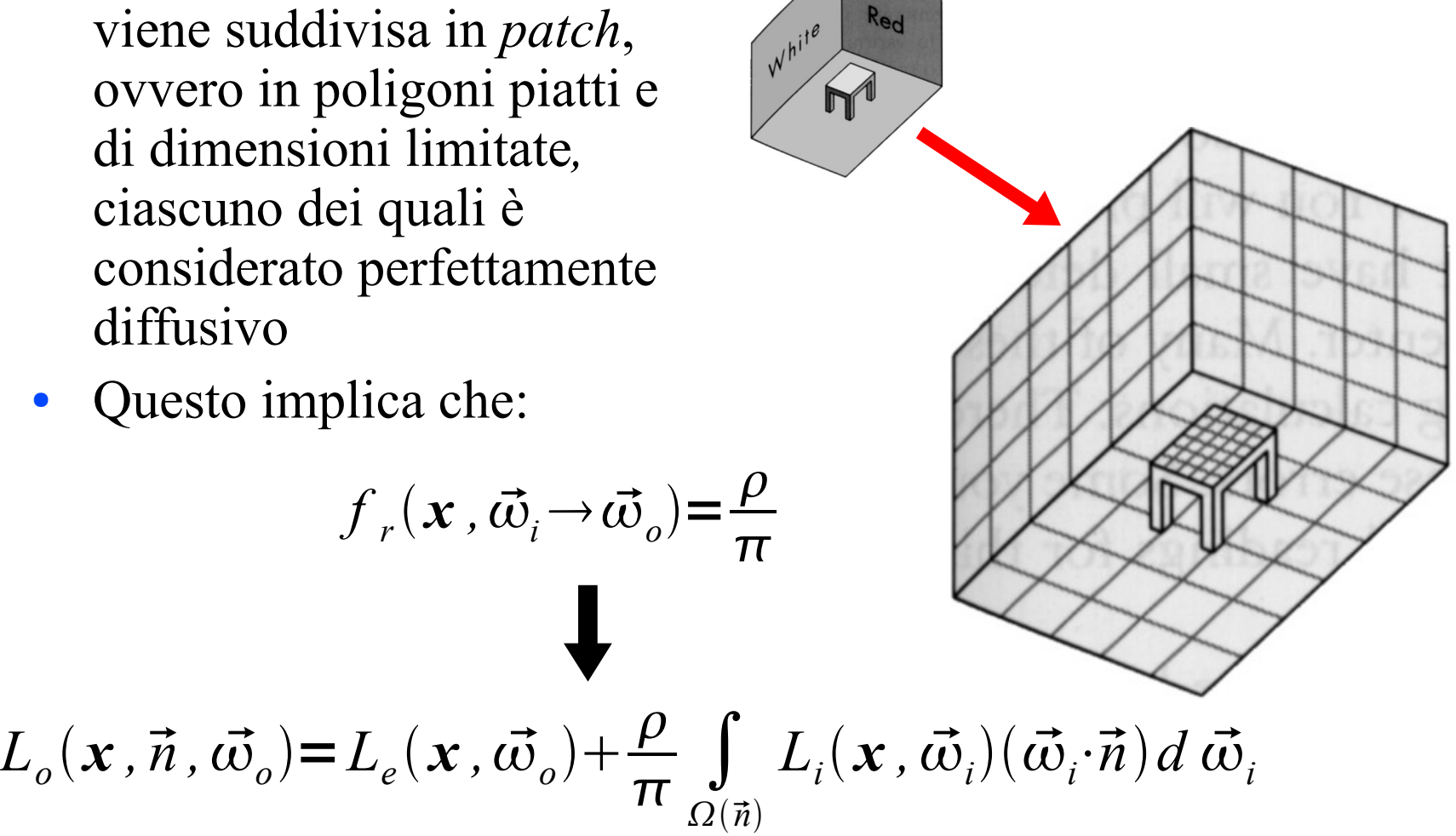

# Radiosity: Primo Passo

- Il primo passo consiste nel determinare, per ogni coppia di patch, i **fattori di forma** (*form factor* o *FF*).
- I form factor definiscono quanta energia esce da un patch tenendo conto di:
	- **Occlusioni**
	- **Orientamento**
	- Distanza
- Il calcolo dei FF e'  $O(n^2)$ , ma la maggior parte dei FF sono praticamente nulli:
	- Patch lontane non si influenzano

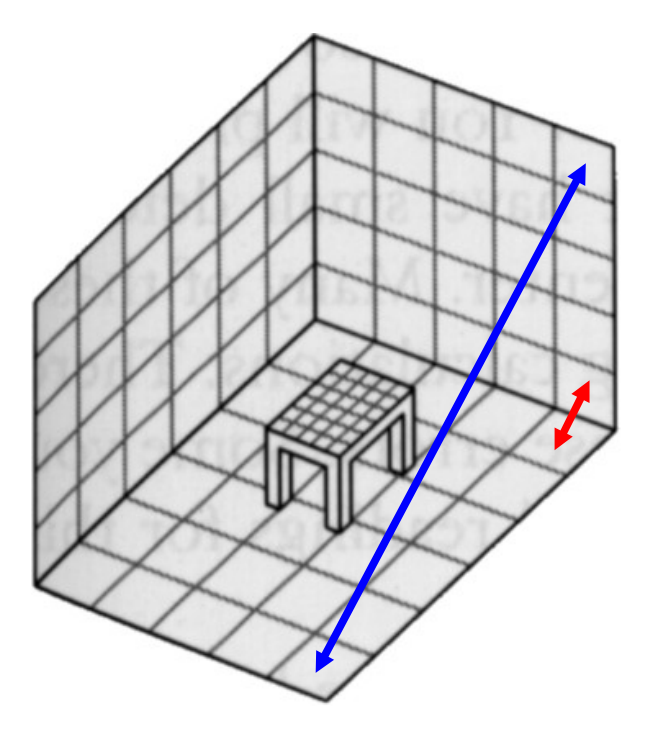

#### Radiosity: Form Factor

Form Factor:

$$
F(\mathbf{x}_1, \mathbf{x}_2) = V(\mathbf{x}_1, \mathbf{x}_2) \frac{\cos \theta_1 \cos \theta_2}{\pi ||\mathbf{x}_1 - \mathbf{x}_2||^2} dA_2
$$

Vale che:

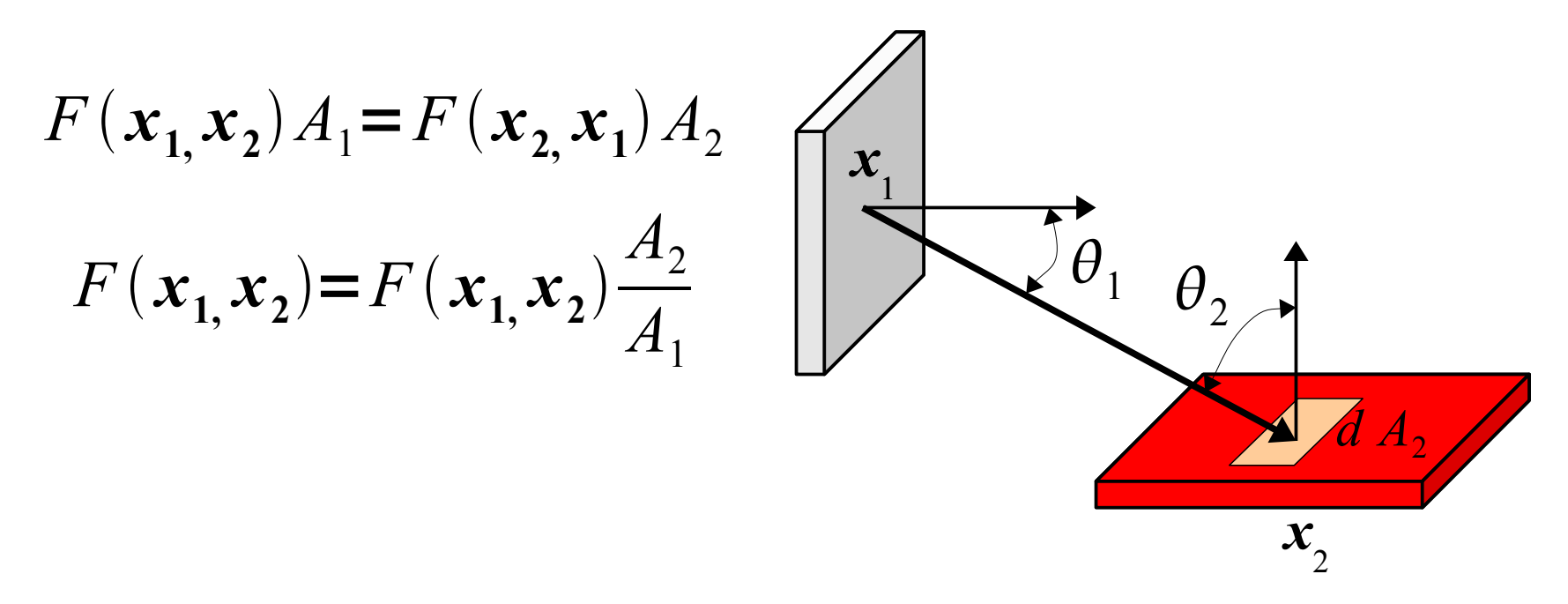

# Radiosity: Calcolo del Form Factor

- In casi molto semplici esiste una forma chiusa
	- Caso rettangolo-rettangolo, che si vedono perfettamente
	- In generale sono risultati solo teorici, utili per come benchmark degli algoritmi generali

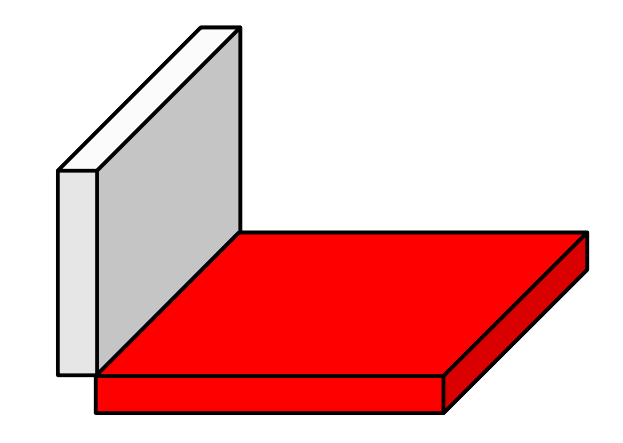

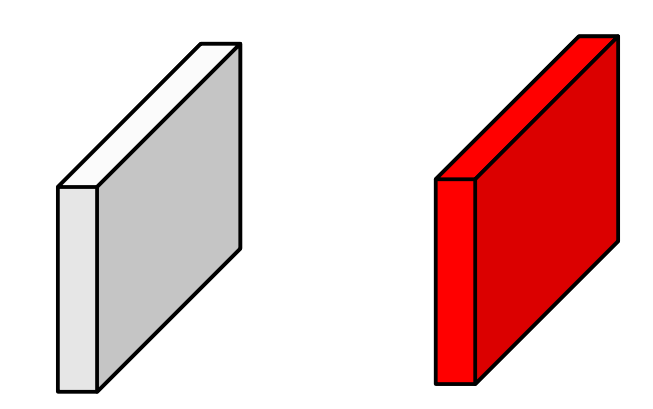

# Radiosity: Calcolo del Form Factor

- Ogni patch con la stessa proiezione sulla semisfera ha lo stesso FF
- Metodo Montecarlo:
	- Campionare (uniformemente in area proiettata sul piano) la semisfera
	- Lanciare un raggio
	- FF per ogni patch è la somma pesata del numero di raggi che colpisce quella patch

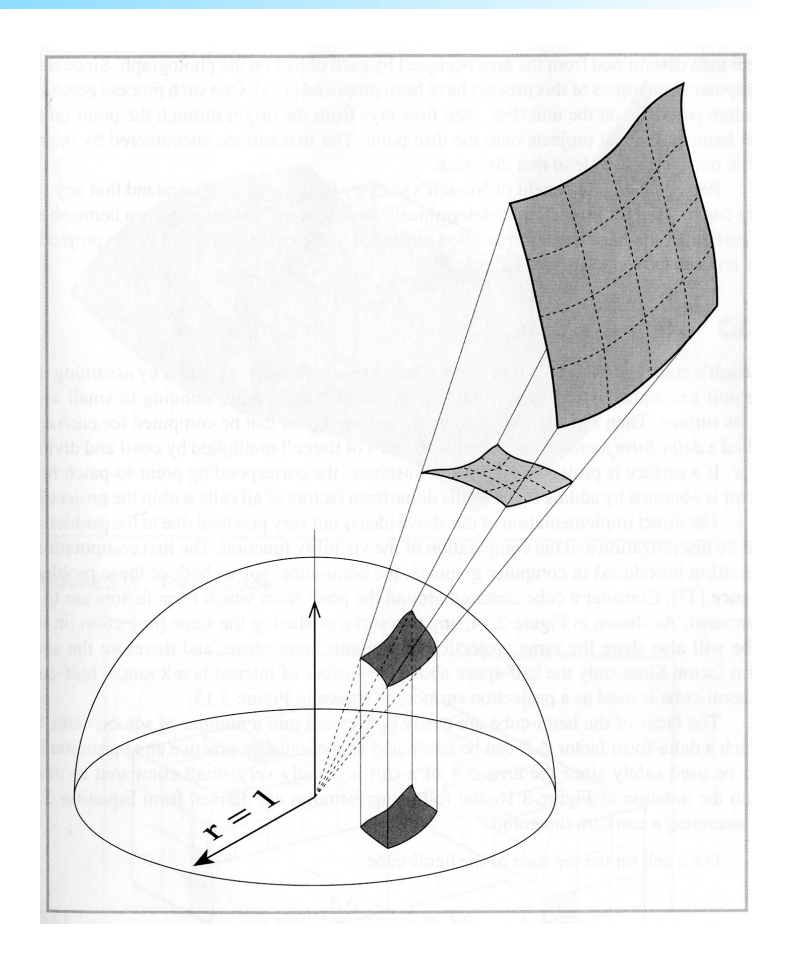

# Radiosity: Secondo Passo

- Nel secondo passo, la distribuzione della luce all'interno di una scena corrisponde ad un sistema di equazioni lineari
- La somma della radianza che arriva su una patch deve essere uguale alla radianza che esce più la radianza assorbita dalla patch stessa:

$$
B(\mathbf{x}')d\mathbf{x}' = \varepsilon(\mathbf{x}')d\mathbf{x}' + \rho(\mathbf{x}')\int_{S} B(\mathbf{x})F(\mathbf{x}, \mathbf{x}')d\mathbf{x}
$$

### Radiosity: Equazione

$$
B(\mathbf{x}')d\mathbf{x}' = \varepsilon(\mathbf{x}')d\mathbf{x}' + \rho(\mathbf{x}')\int_{S} B(\mathbf{x})F(\mathbf{x}, \mathbf{x}')d\mathbf{x}
$$

● La soluzione effettuando la discretizzazione dell'integrale (patch discrete invece che di porzioni infinitesime della superficie):

$$
B(p_i) A(p_i) = \varepsilon(p_i) A(p_i) + \rho(p_i) \sum_{j=1}^{n} B(p_j) A(p_j) F(p_j, p_i)
$$

### Radiosity: Discretizzazione

● Sfruttando il principio di reciprocita' dei FF, e dividendo per

 $A(p^{\vphantom{\dagger}}_i)$ 

si ottiene che:

$$
B(p_i) = \varepsilon(p_i) + \rho(p_i) \sum_{j=1}^{n} B(p_j) F(p_i, p_j)
$$

#### Radiosity: Sistema Lineare

$$
B(p_i) = \varepsilon(p_i) + \rho(p_i) \sum_{j=1}^{n} B(p_j) F(x_i, x_j)
$$
  

$$
B_i = E_i + R_i \sum_{j=1}^{n} B_j F_{ij}
$$

$$
\begin{bmatrix}\n1 - R_1 F_{11} & -R_1 F_{12} & \cdots & -R_1 F_{1n} \\
-R_2 F_{21} & 1 - R_2 F_{22} & \cdots & -R_2 F_{2n} \\
\vdots & \vdots & \ddots & \vdots \\
-R_n F_{n1} & \cdots & & 1 - R_n F_{nn}\n\end{bmatrix}\n\begin{bmatrix}\nB_1 \\
B_2 \\
\vdots \\
B_n\n\end{bmatrix} =\n\begin{bmatrix}\nE_1 \\
E_2 \\
\vdots \\
E_n\n\end{bmatrix}
$$

# Radiosity: Approccio Iterativo

- Approccio iterativo:
	- Evitare di calcolarsi e memorizzarsi tutti i FF subito
	- Avere una soluzione approssimata subito che migliora ad ogni iterazione
- Per Ogni Iterazione
	- Selezionare la patch *i* (massima differenza di unshot)
	- Calcolare F *ij* , per Ogni patch *j*:
		- Aggiornamento del radiosity della patch *j*
		- Aggiornamento dell'emissione della patch *j*
	- Assegnare l'emissione della patch *i* a zero

#### Radiosity: Approccio iterativo

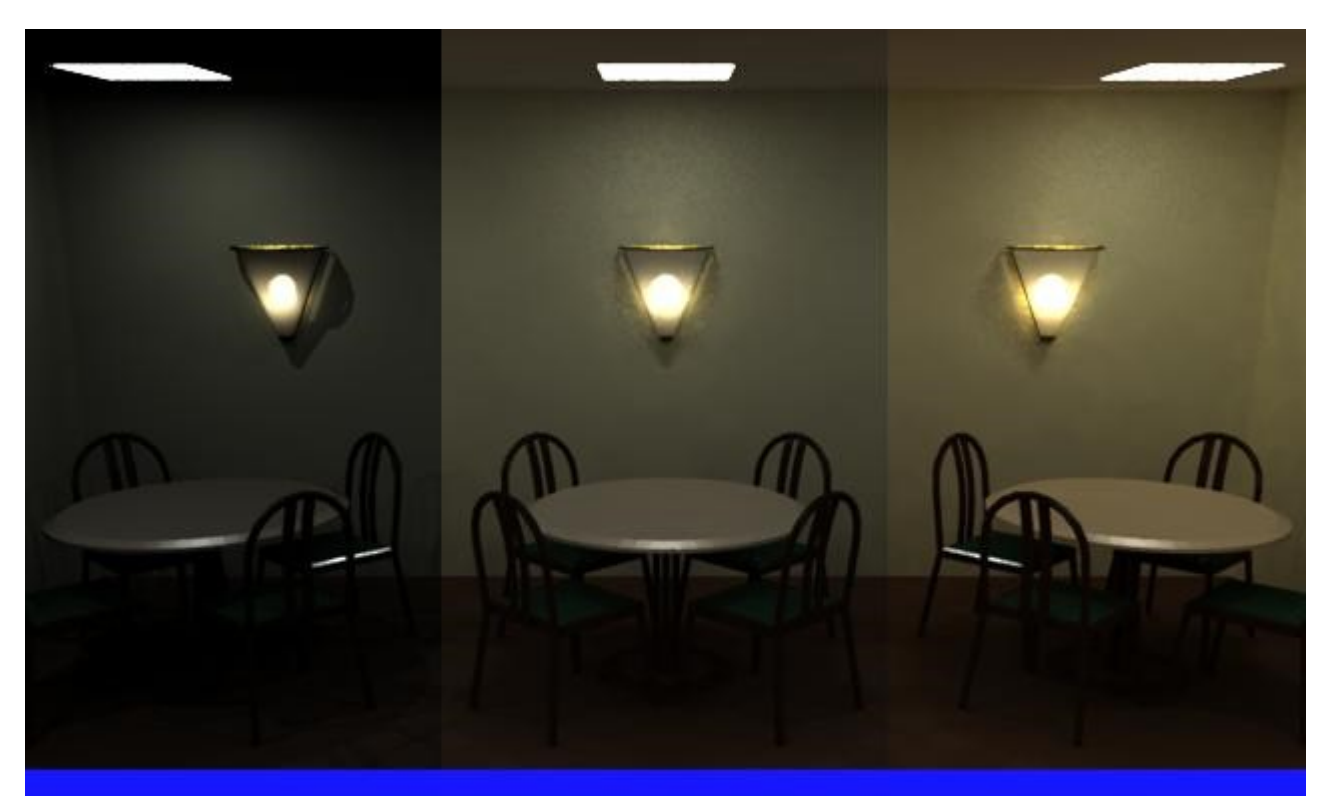

#### **PROGRESSIVE SOLUTION**

The above images show increasing levels of global diffuse illumination. From left to right: 0 bounces, 1 bounce, 3 bounces.

## Radiosity: Raffinamento della Mesh

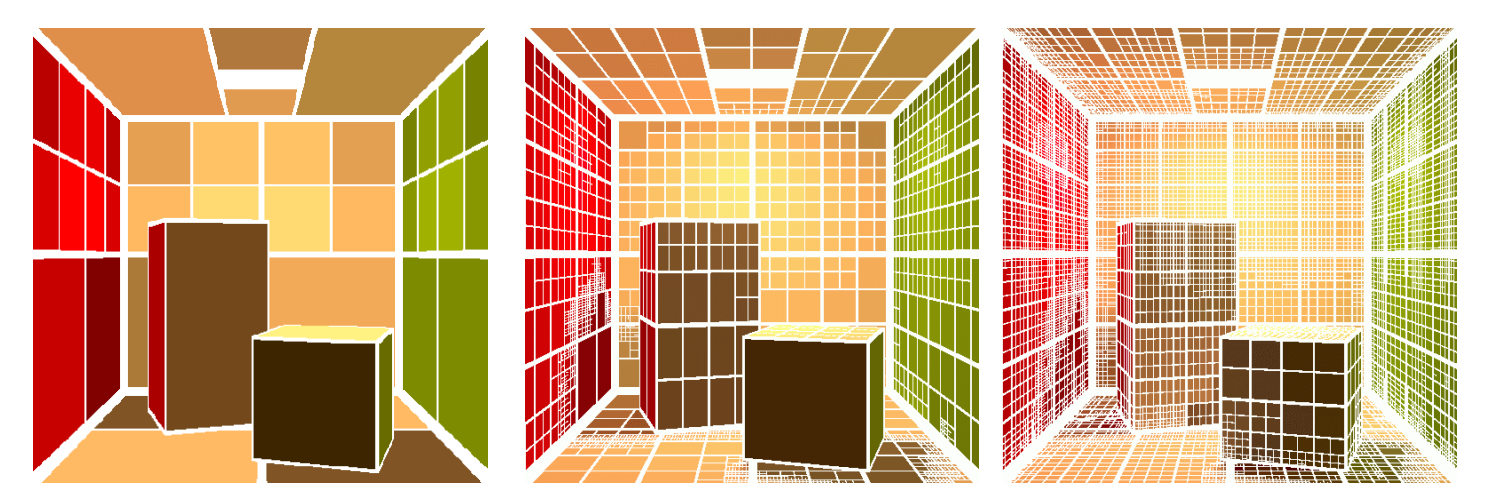

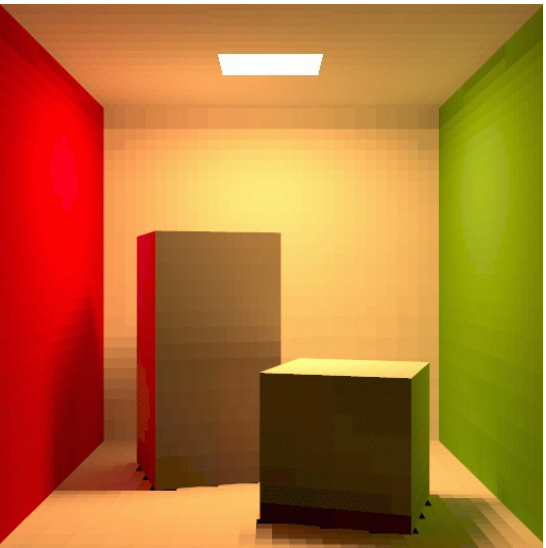

# Radiosity: Conclusioni

- Path Notation: LD\*E
- Invece di seguire raggi considera l'interazione tra le superfici della scena
- La soluzione e' generalmente *view-independent*
- Problemi:
	- Discretizzazione della scena in patch (dipendenti o meno dalla vista)
	- Non modella riflessioni speculari e trasmissione
	- Calcolare FF per tutte le coppie di patch
	- Risolvere il sistema

# Whitted Ray-Tracing

- E' un algoritmo ricorsivo che parte dalla telecamera (E)
- Per ogni pixel del piano immagine viene lanciato un raggio, *R*, che viene intersecato con la scena
- Per ogni superficie diffusa, **D**, colpita da *R* viene calcolata l'illuminazione diretta, lanciando un raggio *S* (*shadow ray*) verso la luce
- Se la superficie e' riflettente o rifrattiva viene lanciato un raggio riflesso o rifratto

#### Whitted Ray-Tracing: Intersezioni

Raggio definito come:

$$
\boldsymbol{R} = \begin{bmatrix} d_x \\ d_y \\ d_z \\ 0 \end{bmatrix} t + \begin{bmatrix} c_x \\ c_y \\ c_z \\ 1 \end{bmatrix}
$$

- *d* la direzione del raggio
- *c* punto di partenza del raggio

$$
(x-x_0)^2 + (y-y_0)^2 + (z-z_0)^2 = r^2
$$
 Equazione della sfera in  

$$
(x_0, y_0, z_0)^T
$$
e raggio *r*

Si sostituisce *x*, *y* e *z* nell'equazione della sfera con *R*, e si risolve l'equazione di secondo grado in *t:* •Se esistono soluzioni vi e' intersezione •Si prende la soluzione minore con  $t > 0$ 

#### Whitted Ray-Tracing

• Path Notation: LD?S\*E

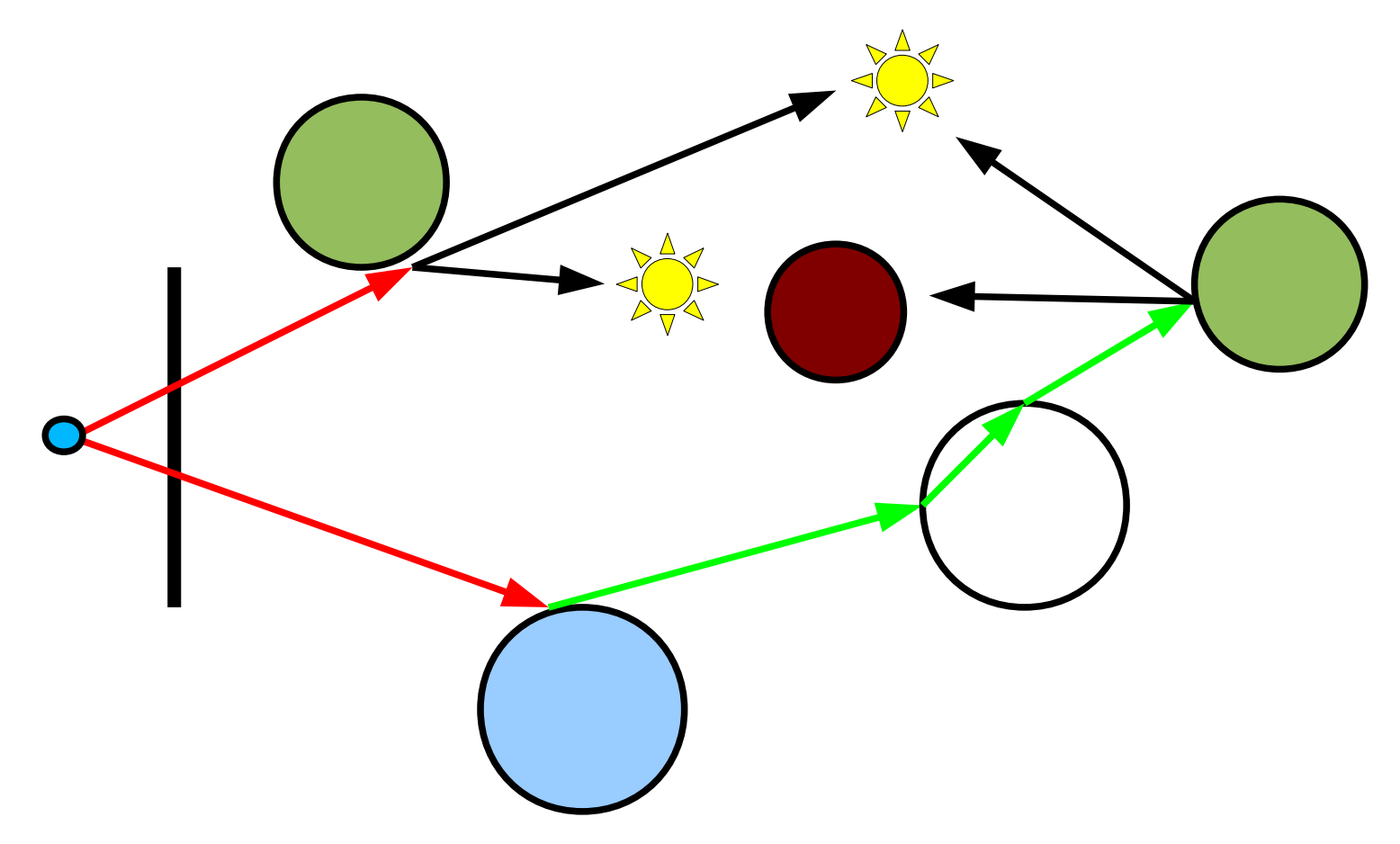

# Ray-Tracing: Esempio

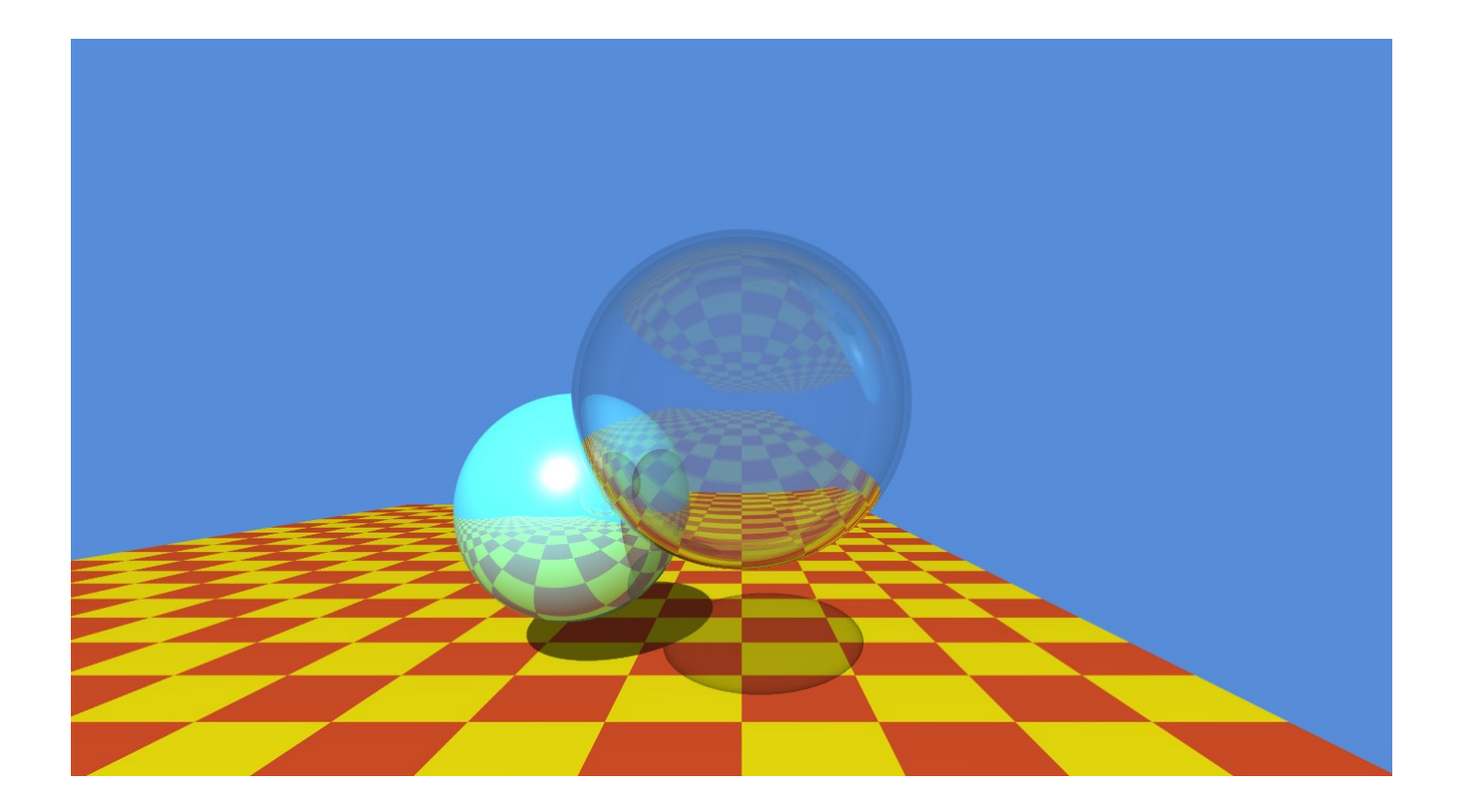

# Distributed Ray-Tracing

- E' un'estensione del Whitted Ray-Tracing, per simulare i seguenti effetti:
	- Anti Aliasing
	- Area Lights
	- Soft Reflections
	- Motion Blur
	- Depth of Field
- L'idea di base e' di lanciare piu' raggi utilizzando metodi di Monte-Carlo:
	- Buon generatore di numeri casuali (Mersenne Twister)
	- Distribuzione di punti (Jittering, Hammersly, Halton, Poisson)

#### Distributed Ray-Tracing: Diagramma

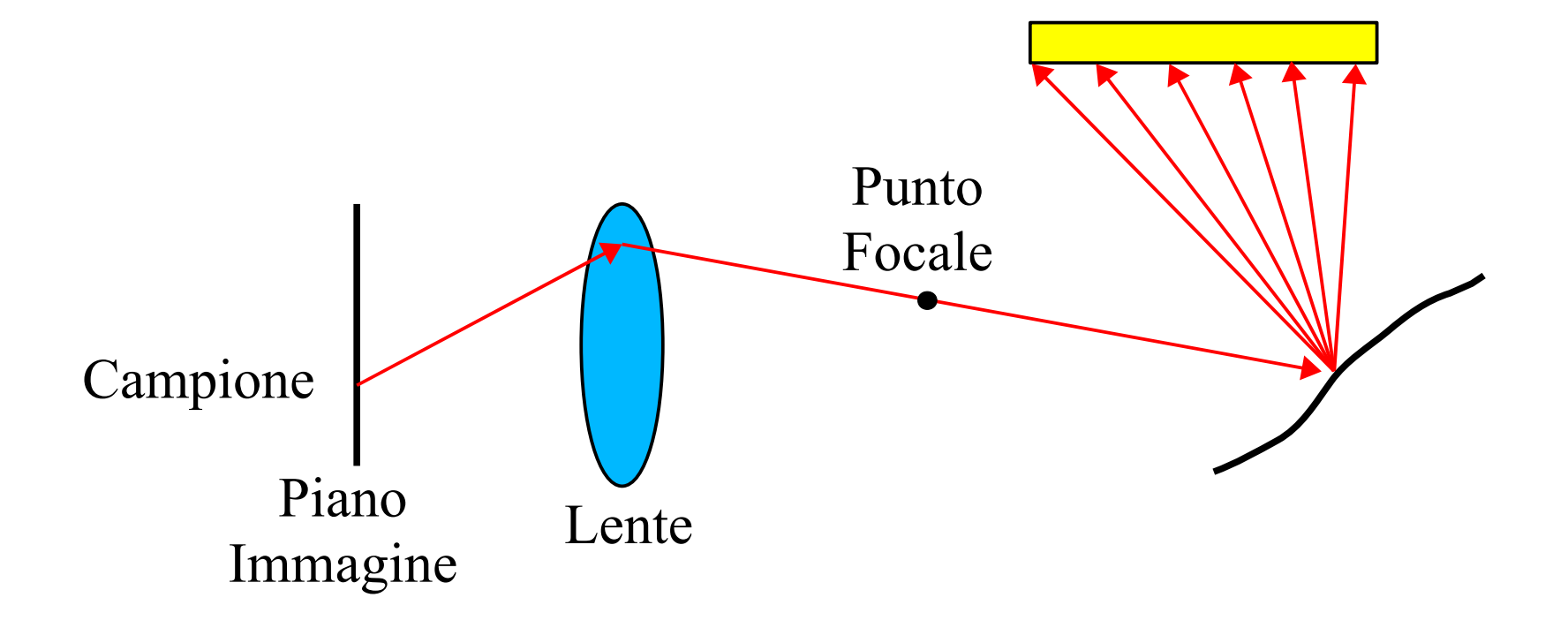

#### Distributed Ray-Tracing: Diagramma

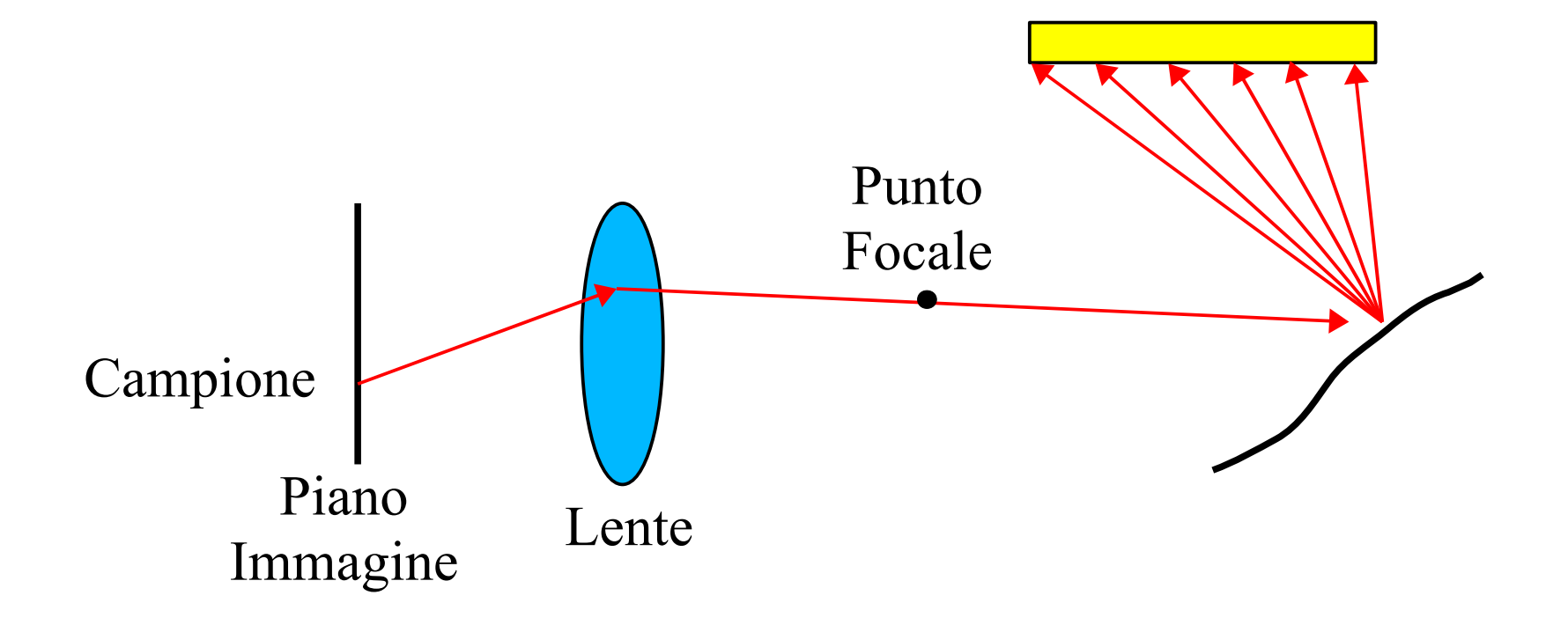

#### Distributed Ray-Tracing: Esempio

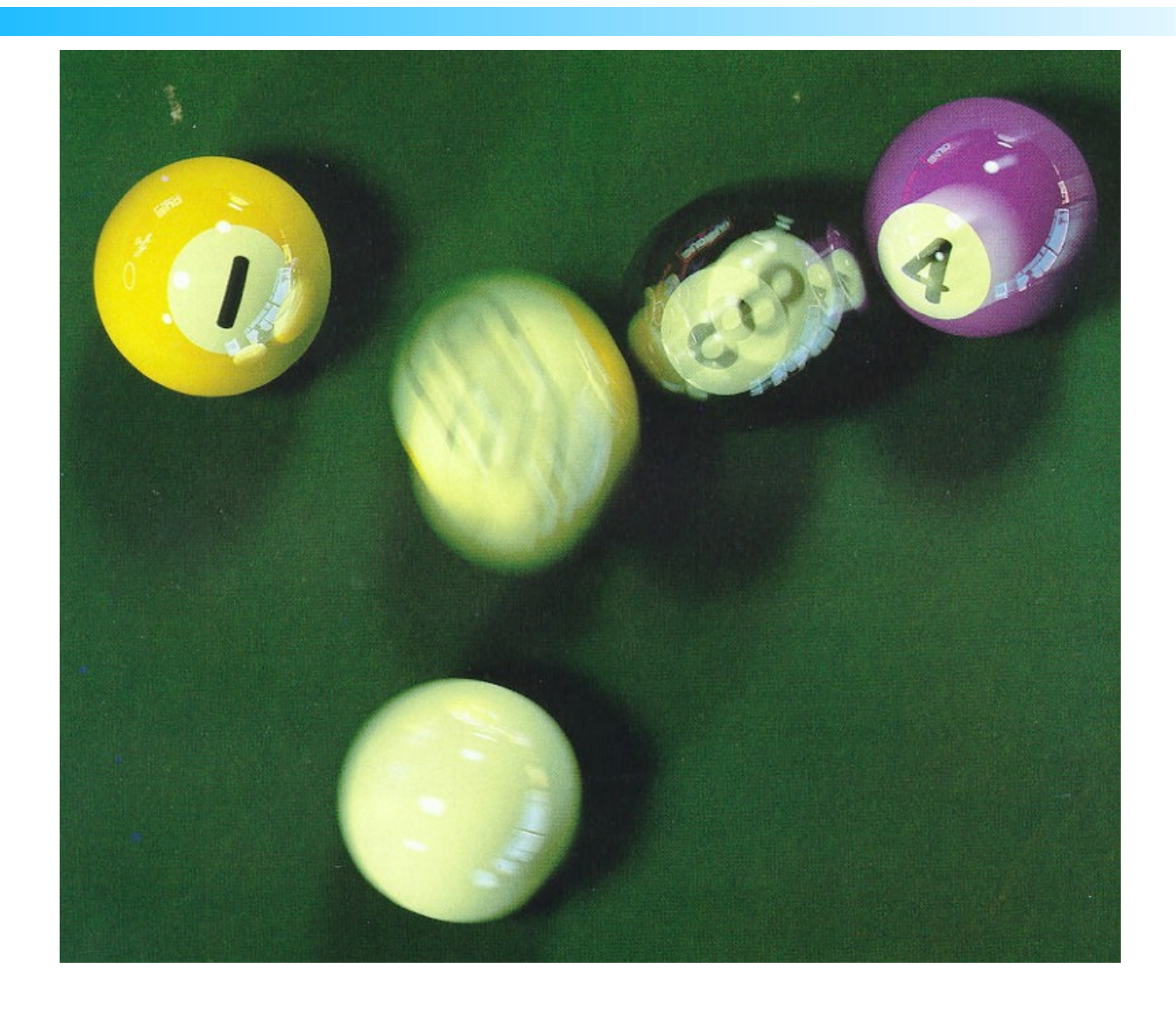

# Path-Tracing

- E' la naturale estensione del Ray-Tracing e del Distributed Ray-Tracing
- Per ogni pixel vengono generati *N* path come nel Distributed Ray-Tracing
- **Differenza**: quando viene colpita una superficie diffusa si crea un raggio di riflessione diffusiva (random sull'emisfero)
- Path Notation: L(S|D)\*E

# Path-Tracing: Implicito ed Esplicito

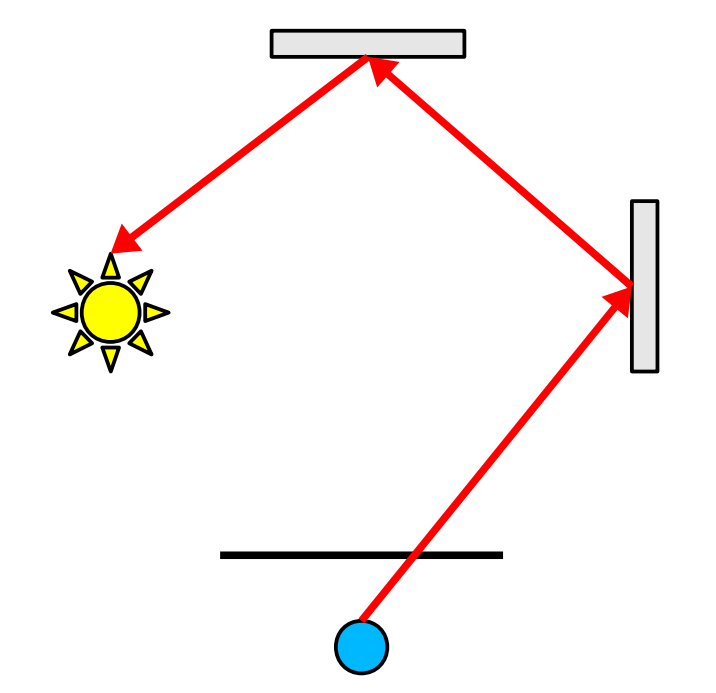

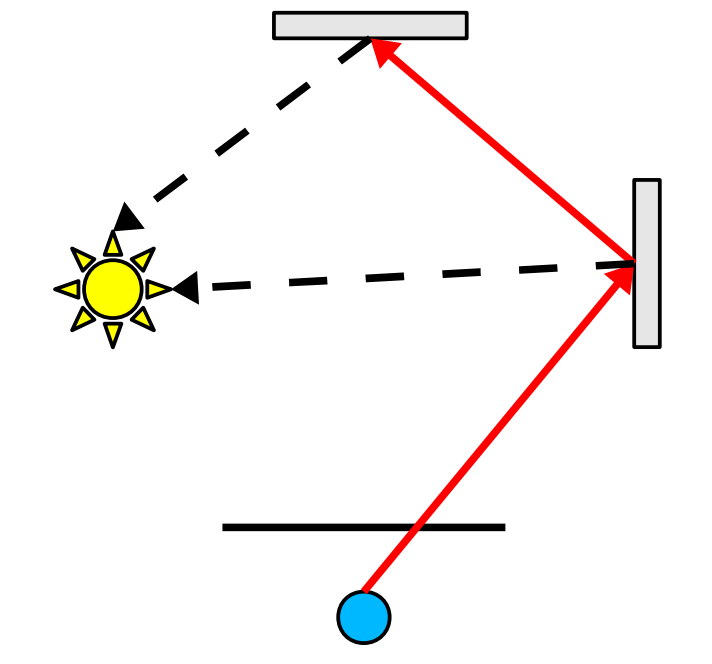

Path-Tracing Implicito Path-Tracing Esplicito

## Path-Tracing: Esempio

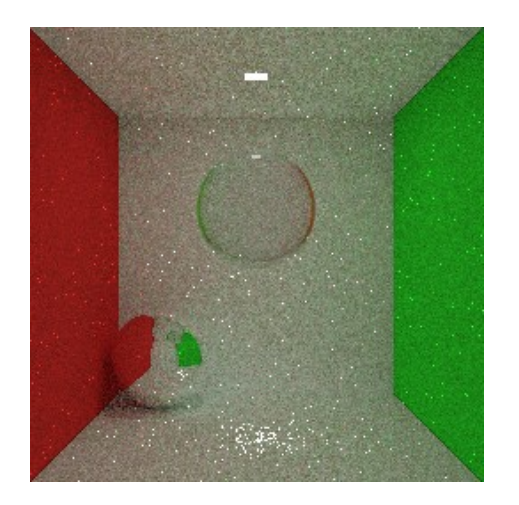

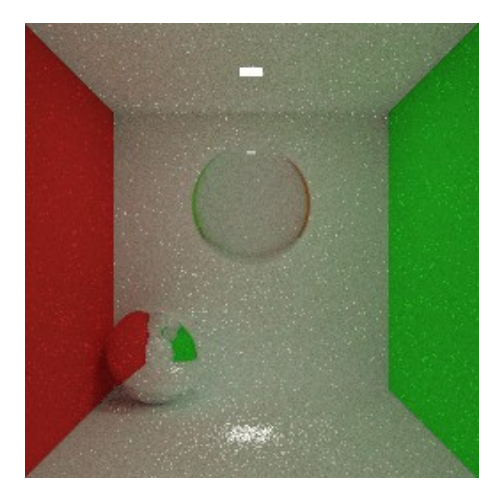

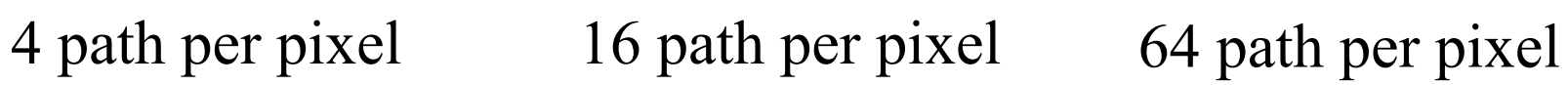

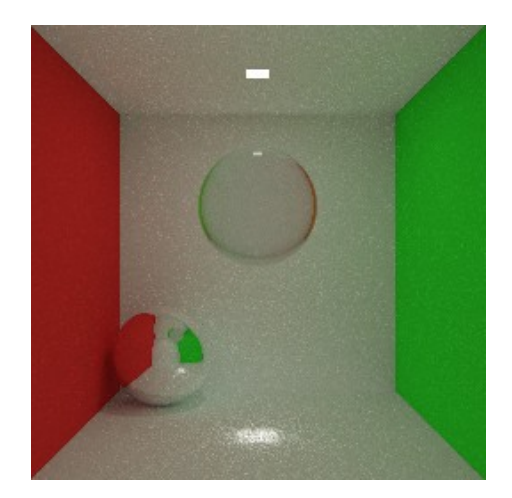

# Path-Tracing Conclusioni

- Simulazione di tutti i path di illuminazione in modo un-biased
- Le immagini richiedono un'elevato numero di path per ridurre il rumore, circa 1000 path per pixel. La varianza del rumore è proporzionalmente a  $\frac{1}{\sqrt{N}}$  $\sqrt{N}$
- Non appena vi è un oggetto riflettente o rifrattivo il rumore aumenta in modo elevato, più di 10000 path per pixel sono necessari per ridurre il rumore!

# Irradiance Cache

- Si calcola l'irradianza dei path solo in alcuni punti della scena in spazio oggetto assumendo che:
	- Le superfici sono diffuse o con BRDF speculare a bassa frequenza
	- La geometria non è ad alta frequenza
- Per il resto della scena l'irradianza viene calcolata usando interpolazione, di ordine zero o primo
- Punti di cache:
	- Dove la geometria cambia (spigoli ed lati)
	- Dove l'illuminazione cambia (piano a punti distanti)

# Irradiance Cache: Esempio

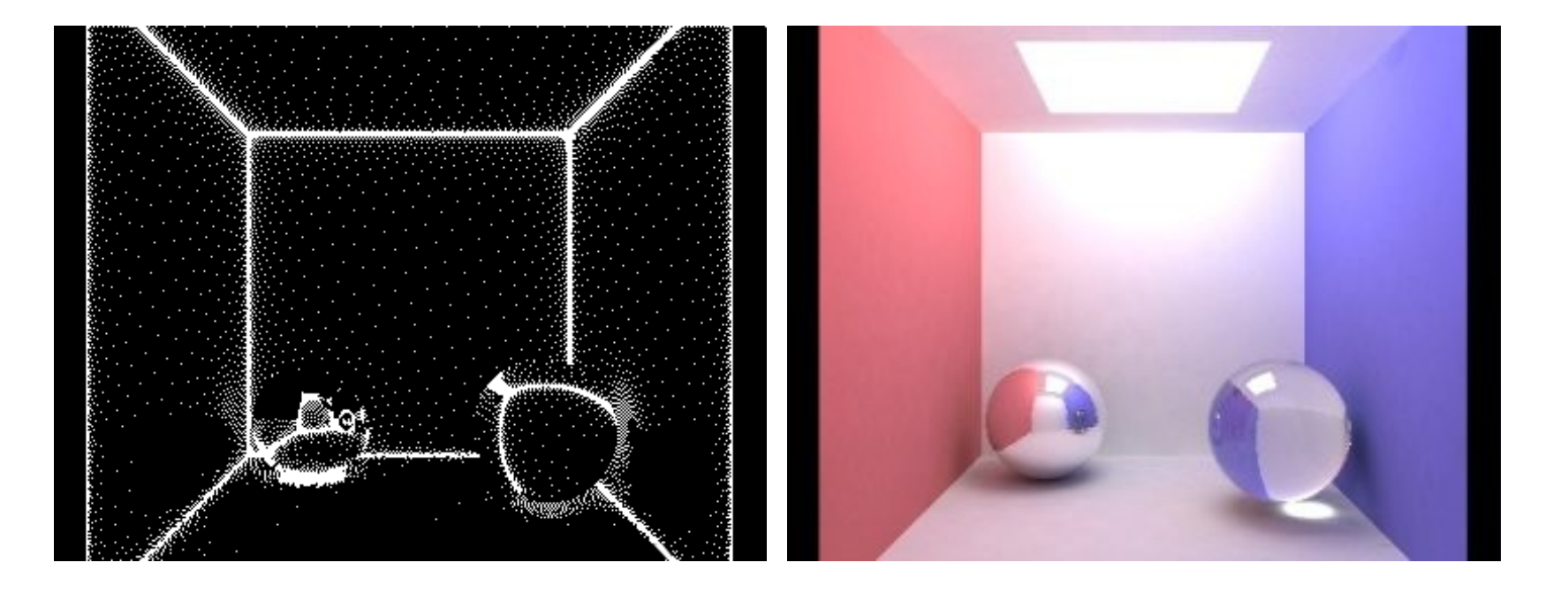

# Photon Mapping

- E' un algoritmo a due passate:
	- **Prima passata o Photon Tracing**: si lanciano delle particelle, dette fotoni, che partono dalla luce e rimbalzano nella scena finché non vengono assorbite da un materiale:

*e* < *ρ e* casuale in [0,1] e *ρ* e' la riflettanza media del materiale

- **Seconda Passata o Density Evaluation**: viene eseguito il Ray-Tracing (Whitted o Distributed) ma quando si colpisce una superficie diffusa si calcola la stima di densità dei fotoni anziché l'illuminazione diretta
- Path Notation:  $L(S|D)$ \*E

# Photon Mapping: Photon Tracing

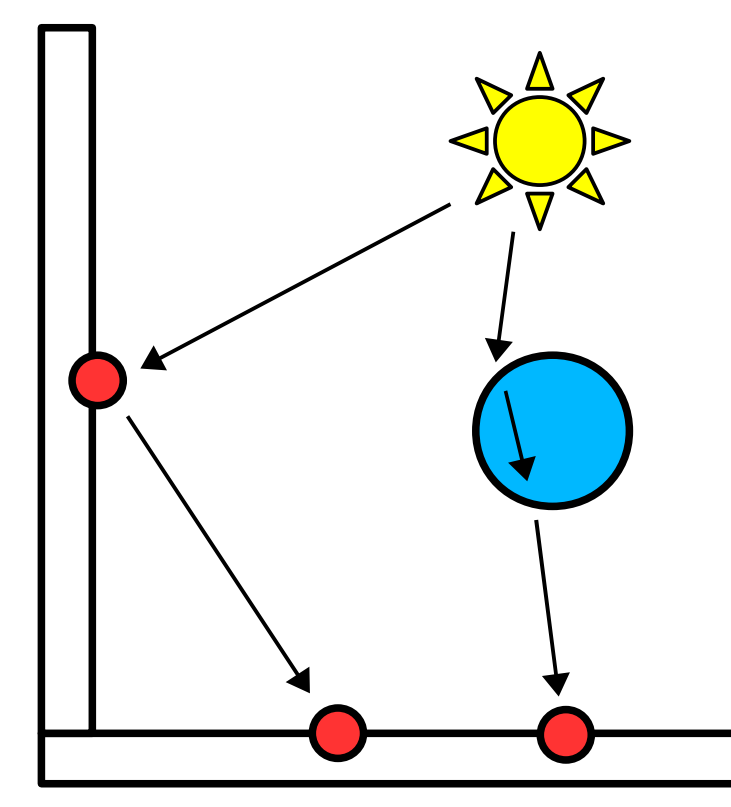

Si salva un fotone ogni qual volta interagisce con una superficie diffusa

I fotoni vengono salvati in una struttura dati gerarchica (kD-tree, Octree, etc...)

# Photon Mapping Density Estimation

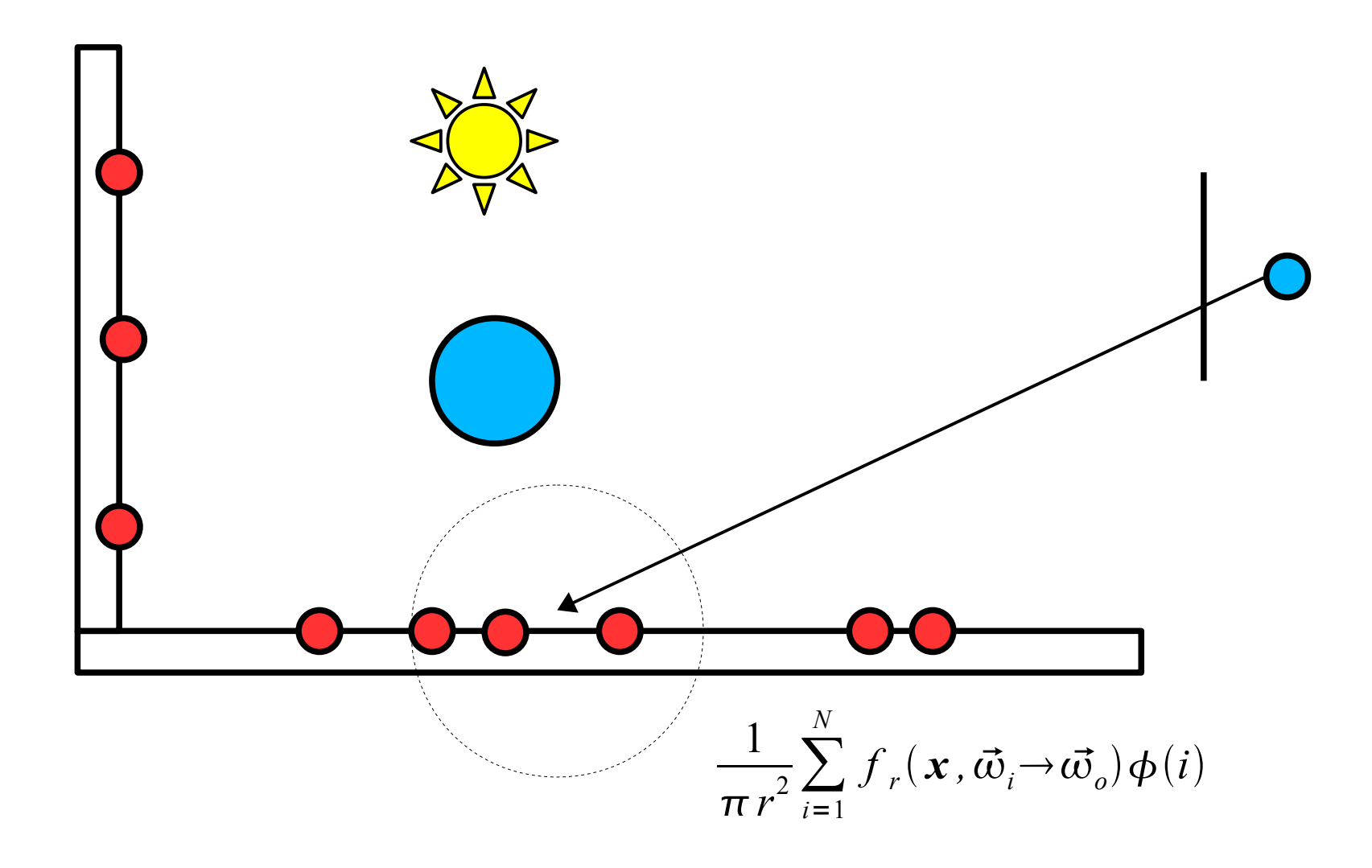

# Photon Mapping: Esempi

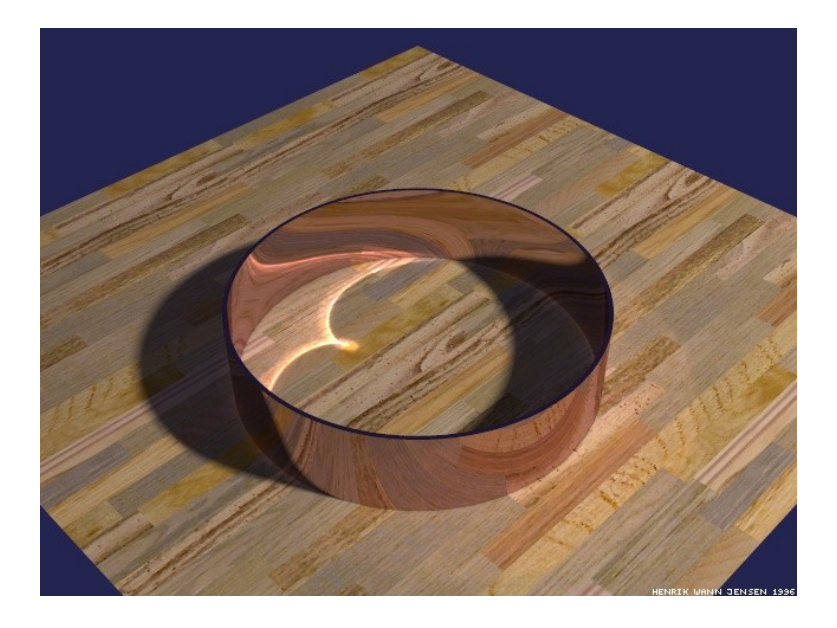

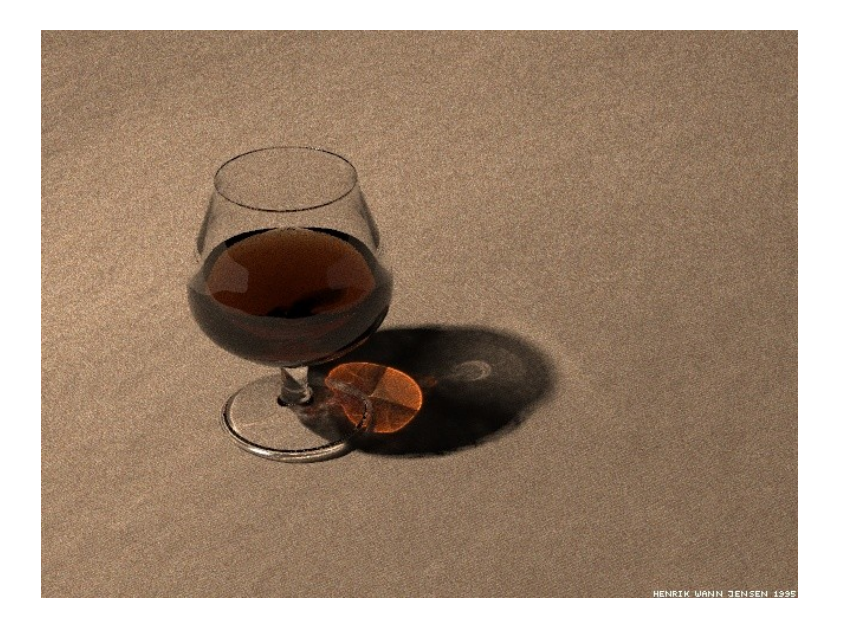

# Photon Mapping: Conclusioni

- Il metodo riesce a simulare tutti i path di illuminazione, molto efficace per le caustiche  $(LS^{\dagger}DE)$
- Le cache possono essere utilizzate per velocizzare
- Non vi è rumore, ma è sostituito dal bias
- I parametri della stima di densità dipendono dalla scena: raggio di gathering e numero di fotoni
- Elevato consumo di memoria (Gbyte per avere almeno 50M di fotoni):
	- Soluzione: Progressive Photon Mapping

# Instant Radiosity

- E' un algoritmo a due passate:
	- **Prima Passata o Virtual Light tracing**: simile al photon mapping, si lanciano delle luci virtuali dalla sorgente luminosa. Vengono salvate quando vengono assorbite dal materiale
	- **Seconda Passata**: è uguale al Ray-Tracing (Whitted o Distributed), nel quale si valutano anche le luci virtuali oltre a quelle reali (inclusi gli *shadow ray*!)
- Path Notation: L(S|D)\*E

### Instant Radiosity: Esempio

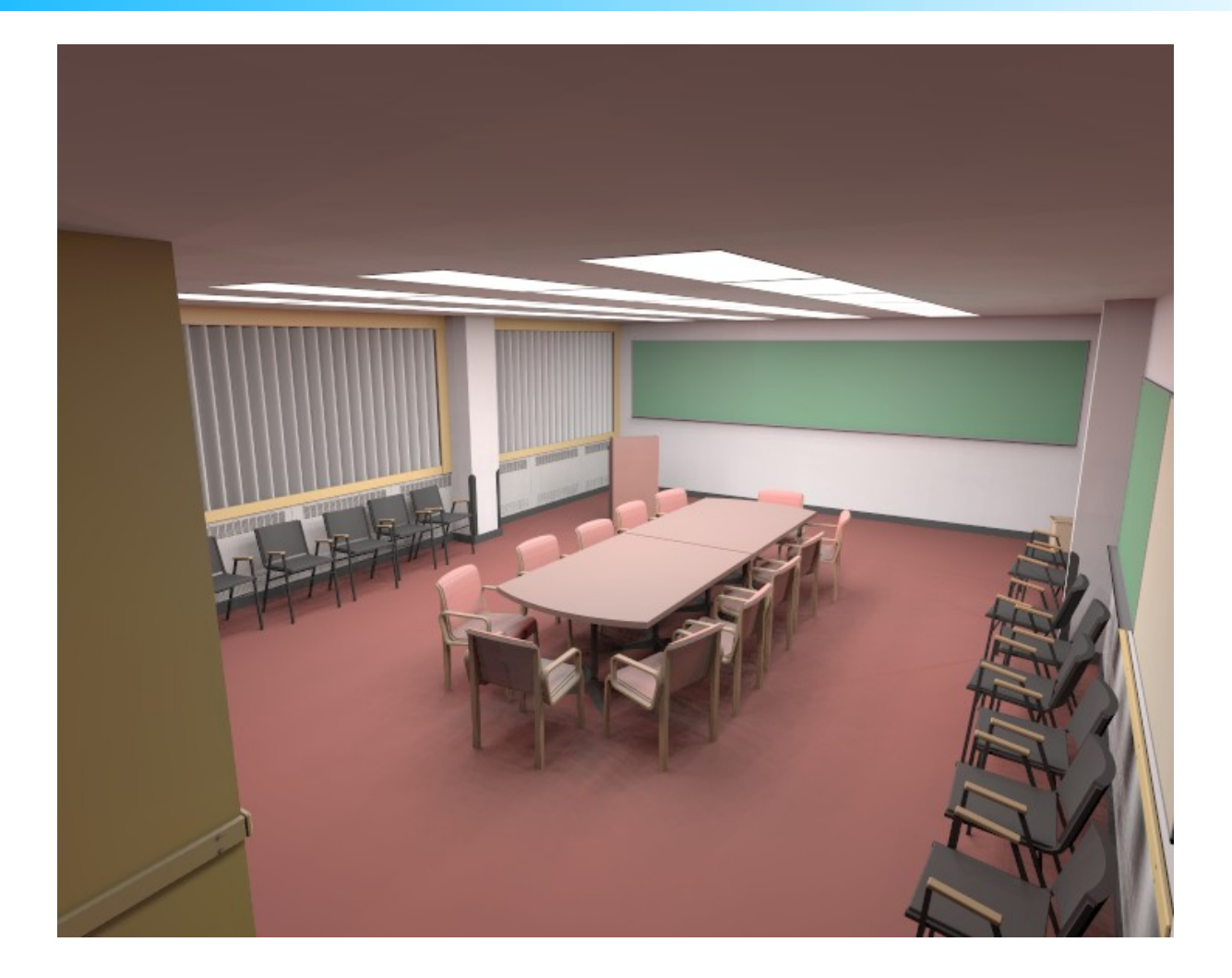

# Instant Radiosity: Conclusioni

- L'algoritmo è veloce e può essere:
	- Implementato su GPU
	- Usato con irradiance/radiance cache
	- Produce risultati convincenti
- L'algoritmo tuttavia non riproduce bene:
	- BRDF ad alta frequenza
	- Caustiche
- Inoltre l'algoritmo può produrre aliasing se si generano pochi VPL:
	- Almeno 256 VPL per gli interni
- In questo caso un numero elevato di VPL è necessario